## Scénarii

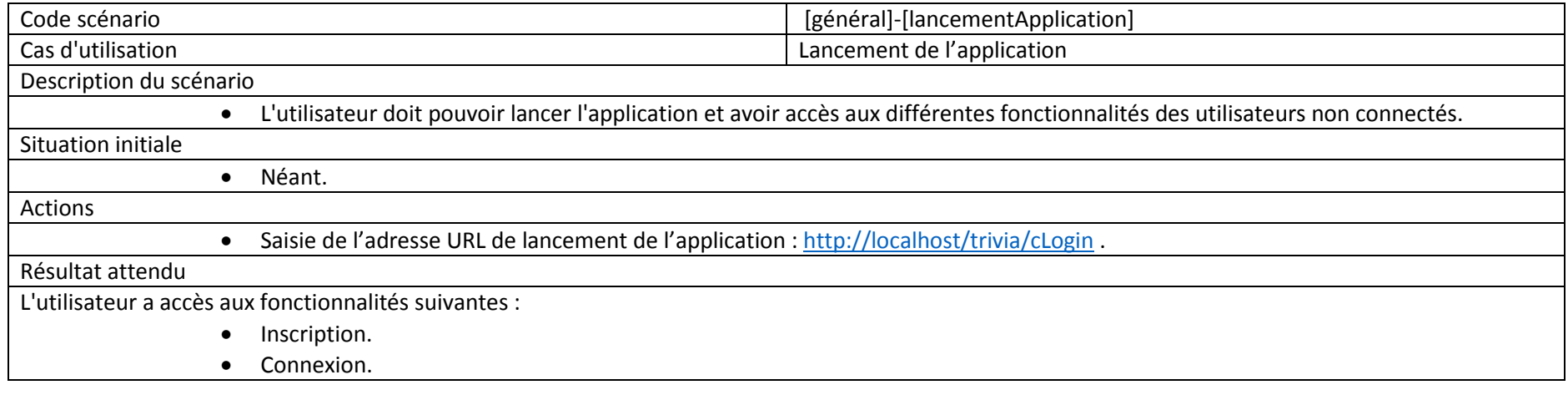

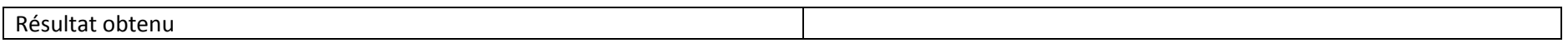

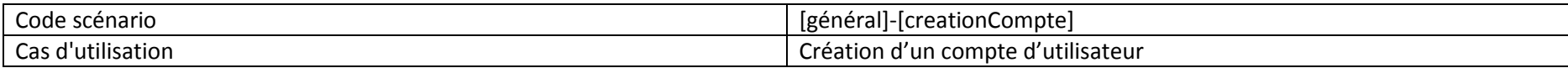

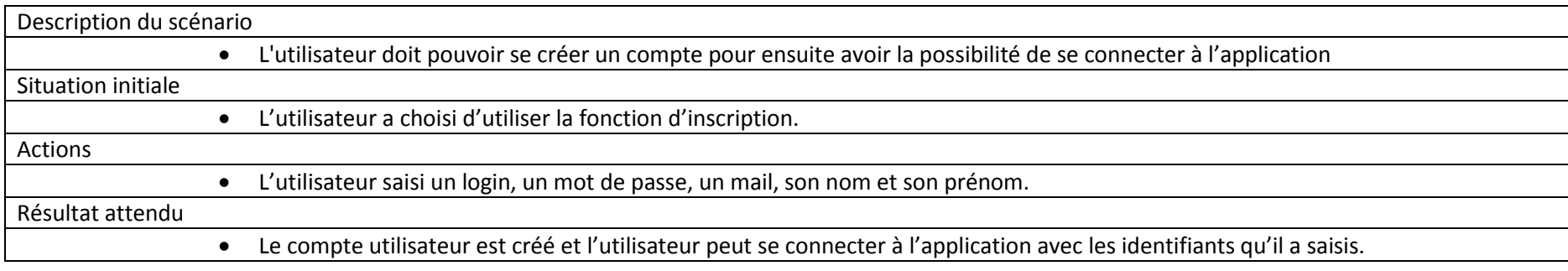

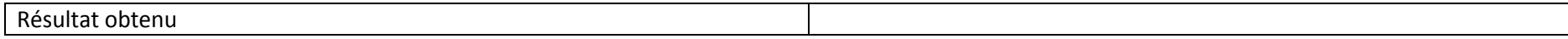

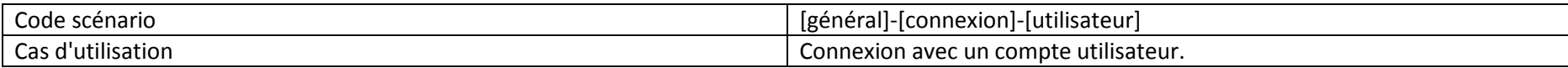

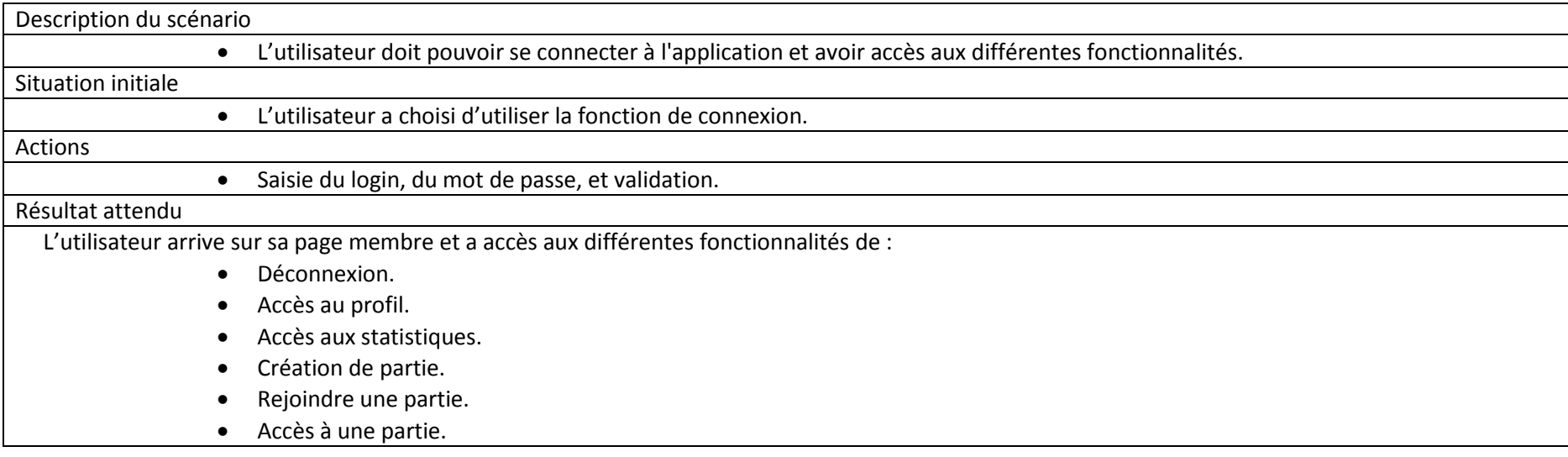

Résultat obtenu

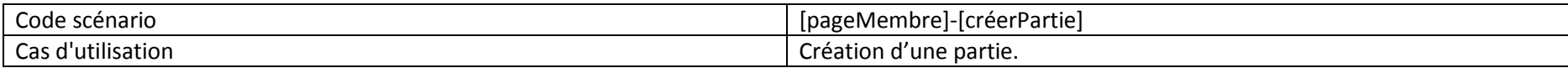

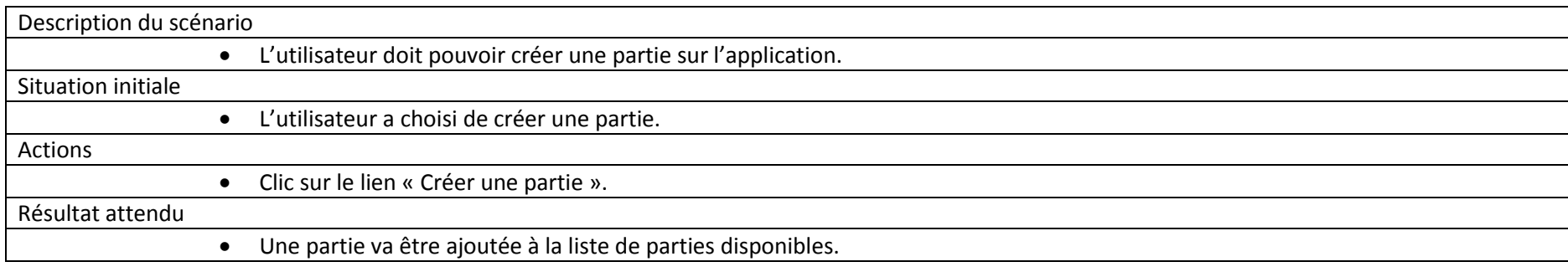

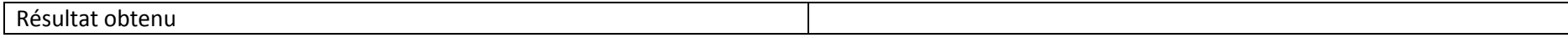

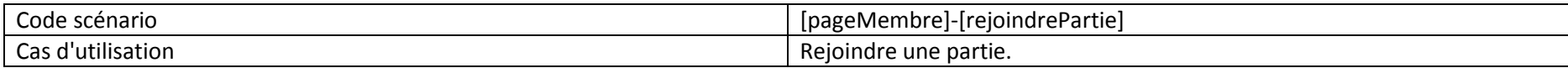

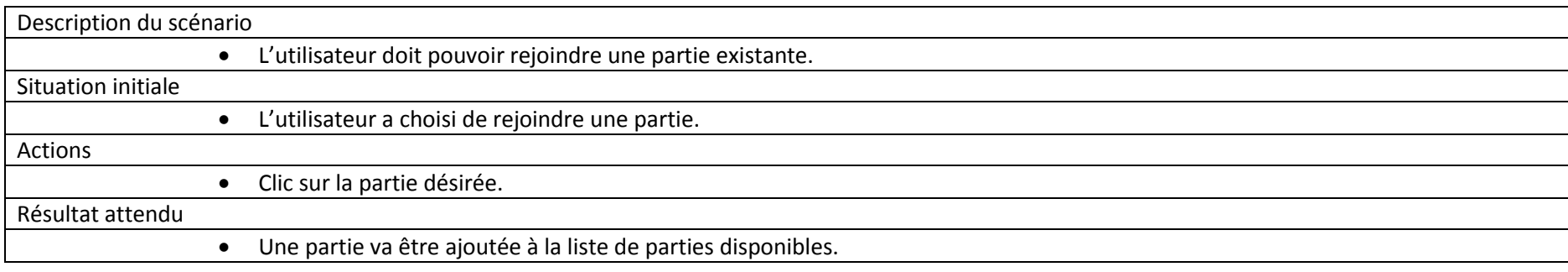

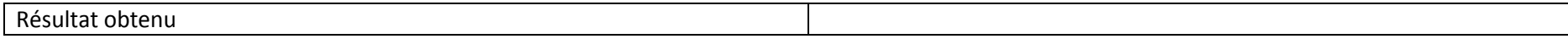

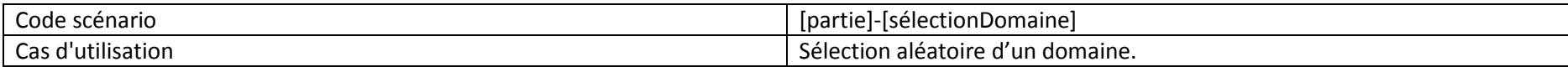

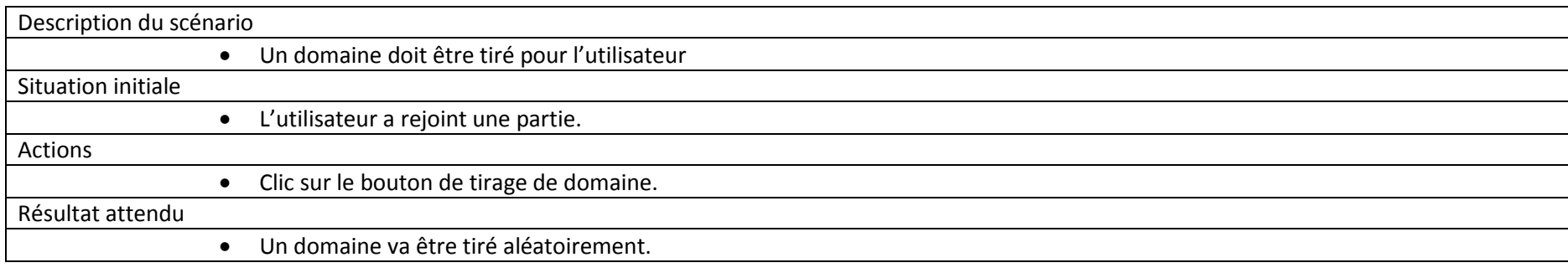

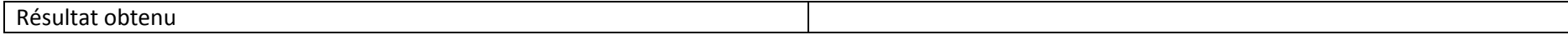

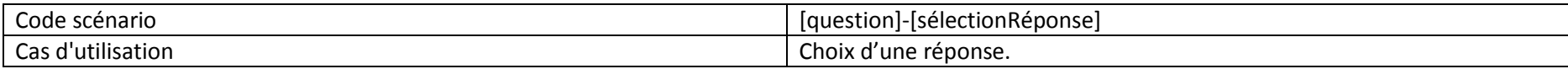

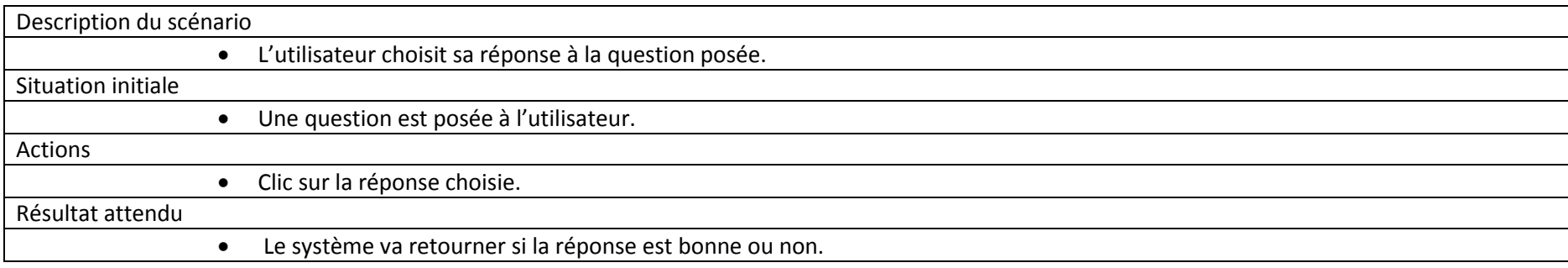

Résultat obtenu

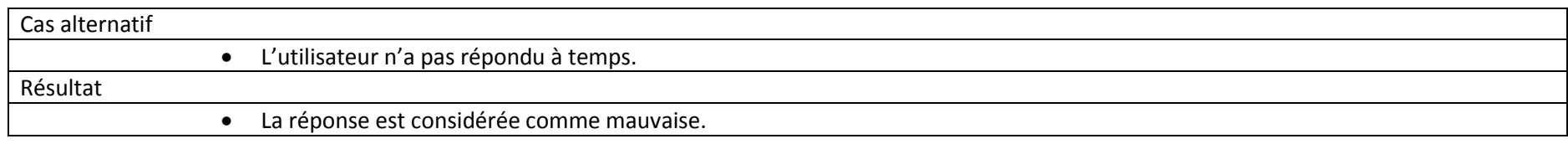

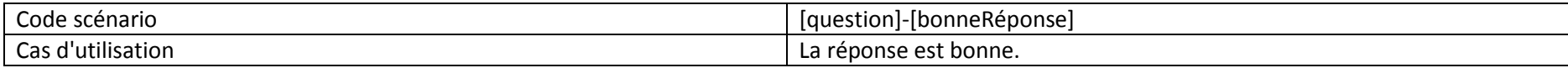

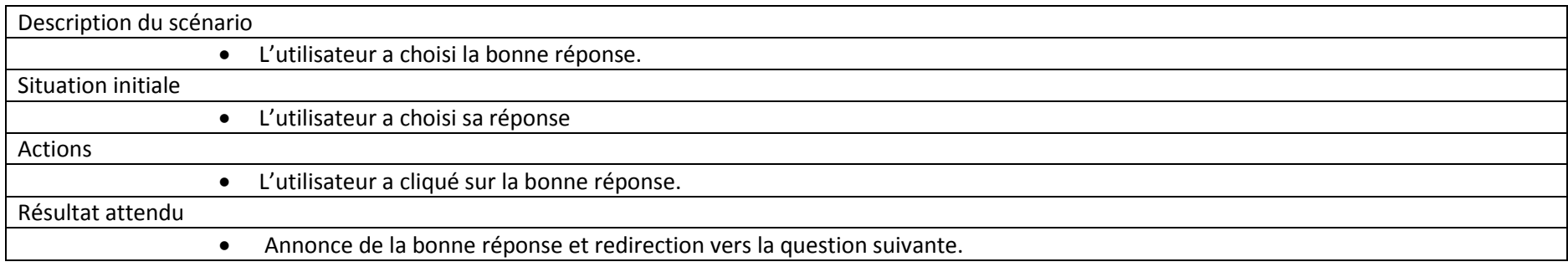

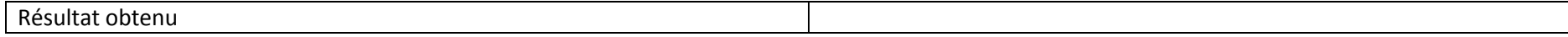

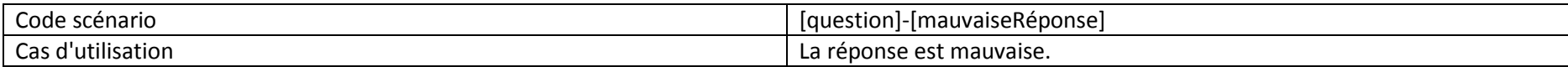

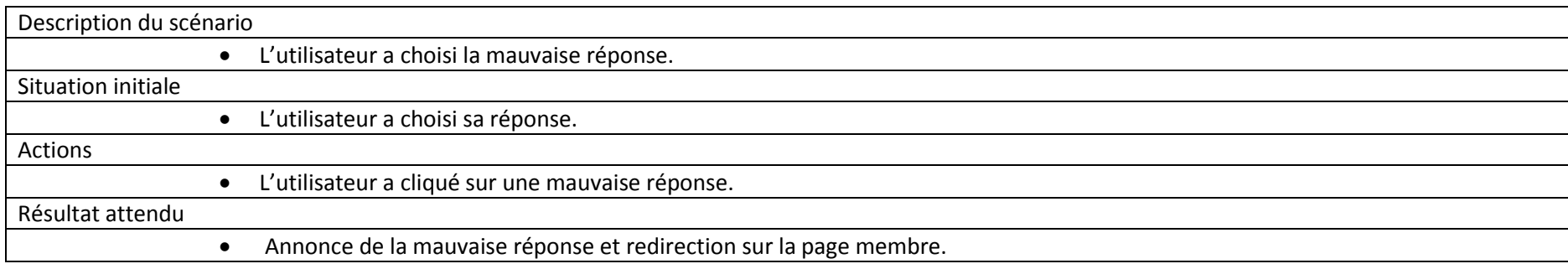

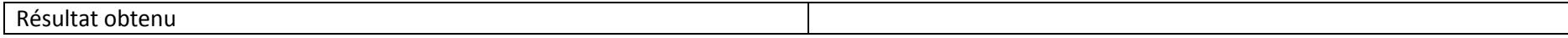

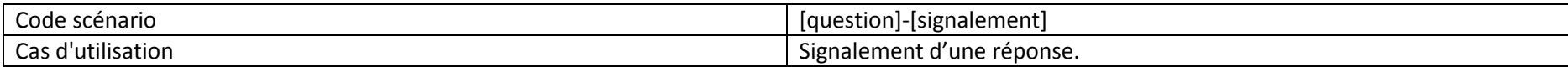

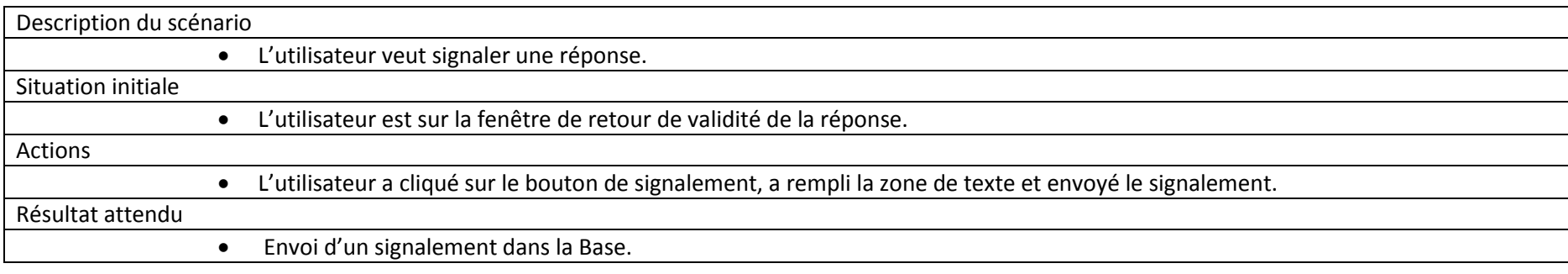

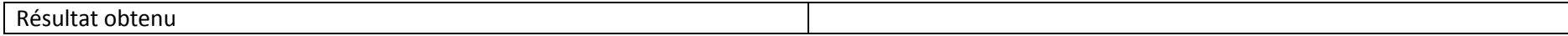

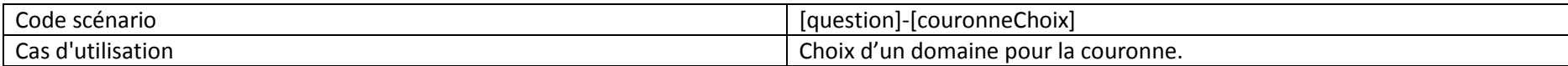

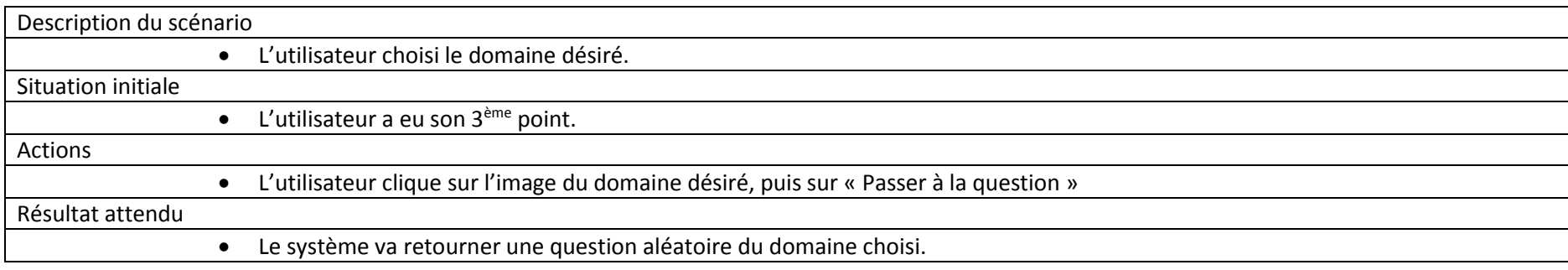

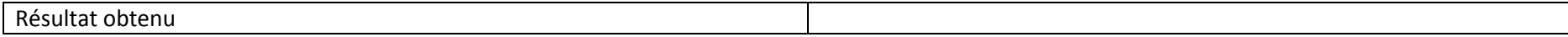

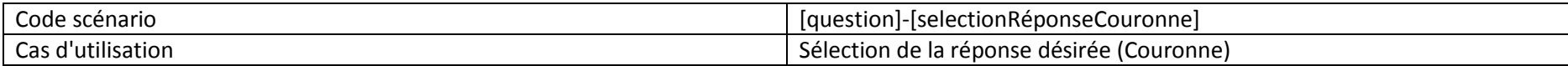

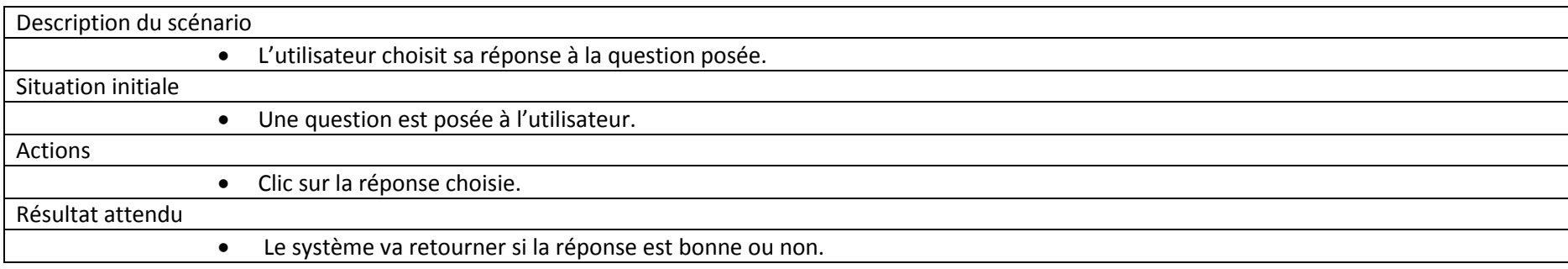

Résultat obtenu

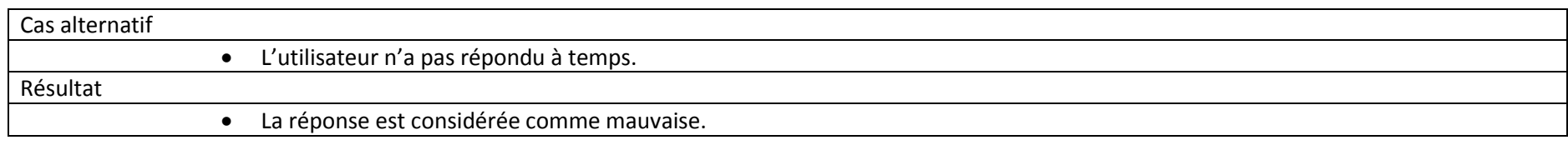

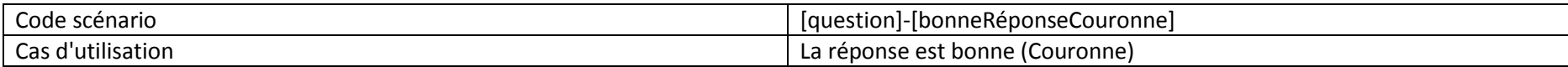

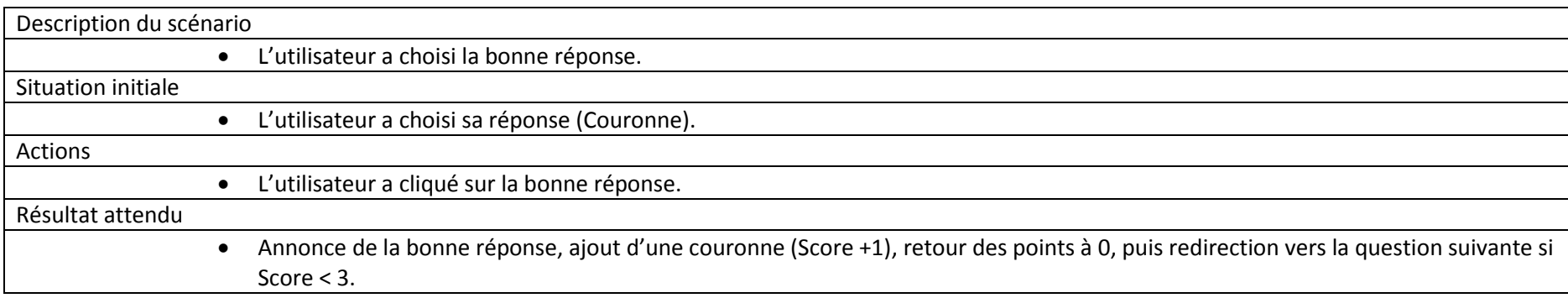

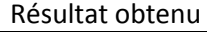

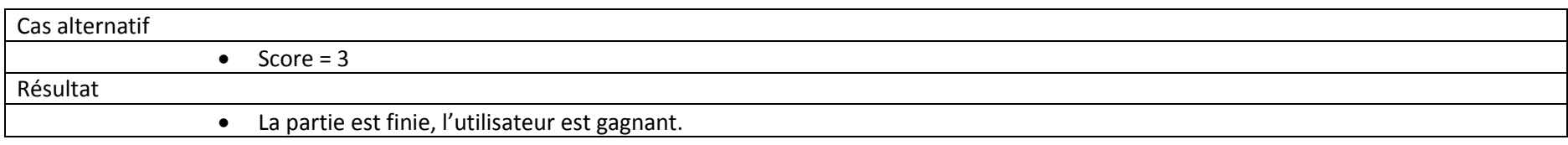

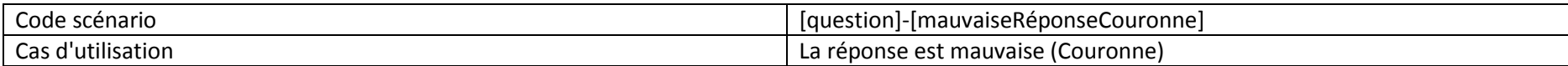

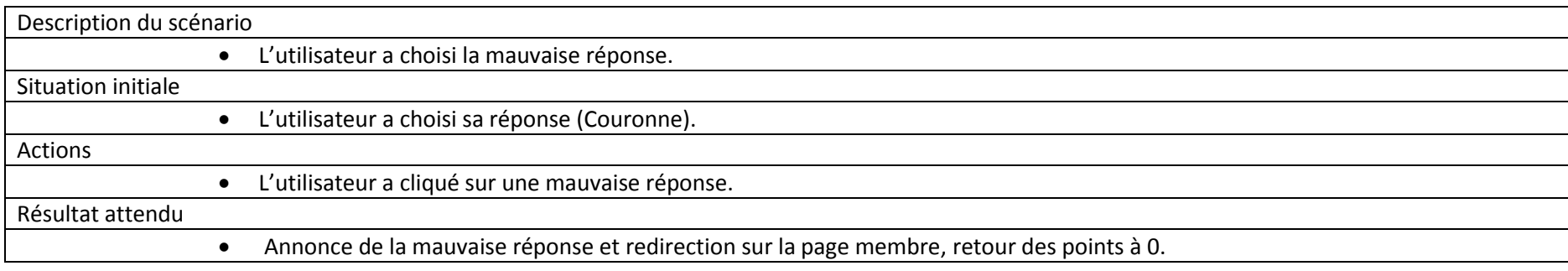

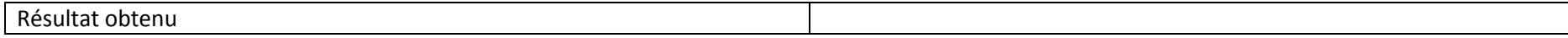

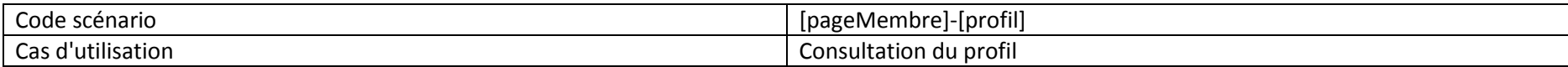

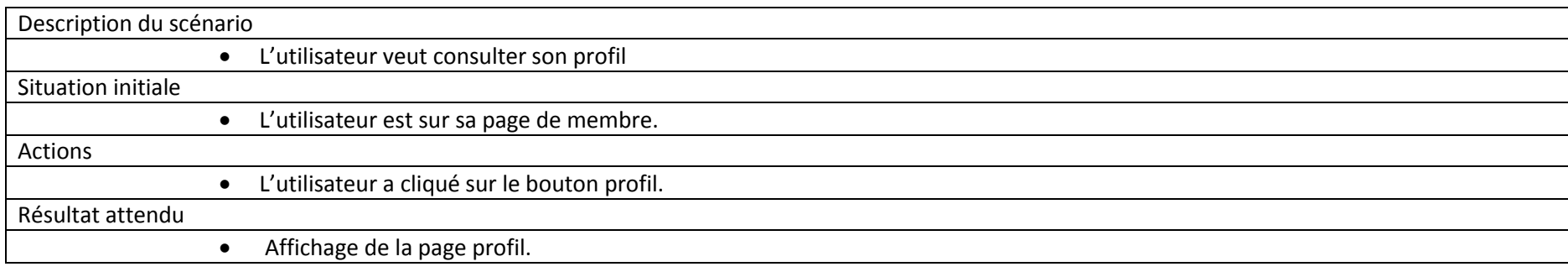

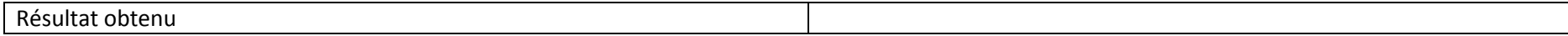

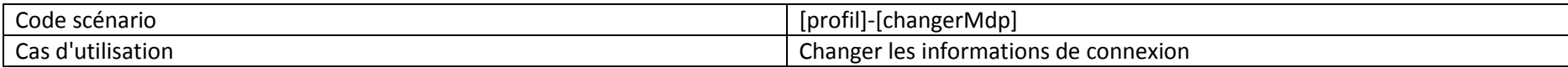

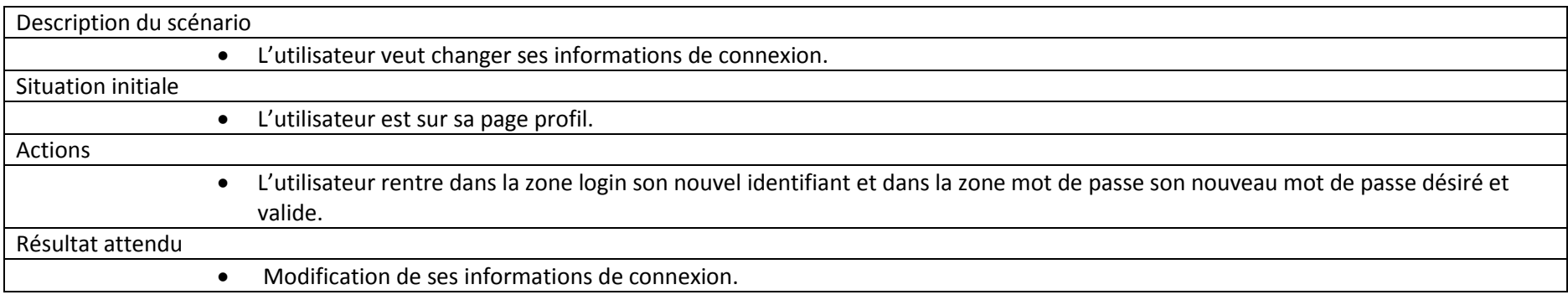

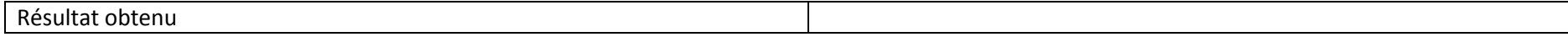

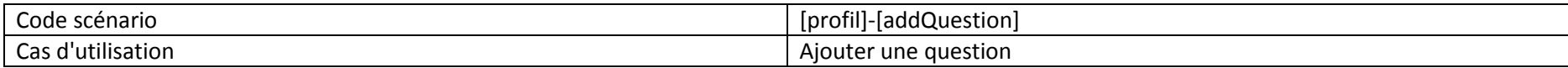

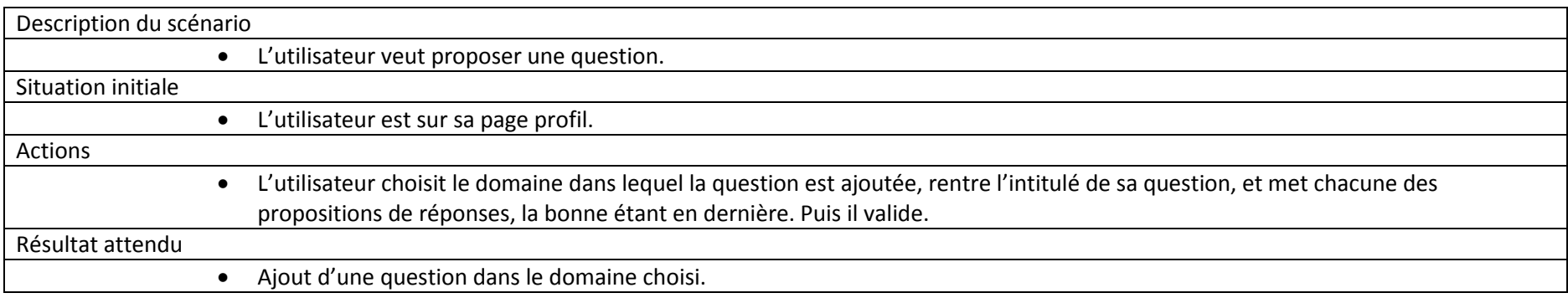

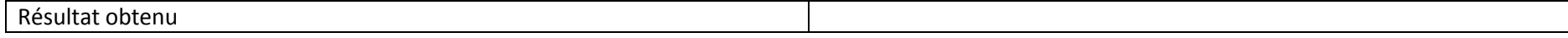

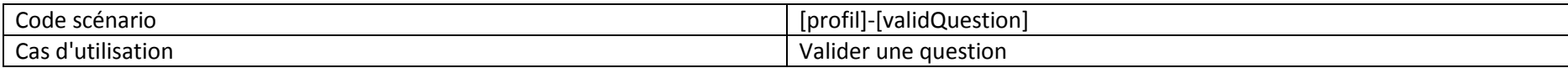

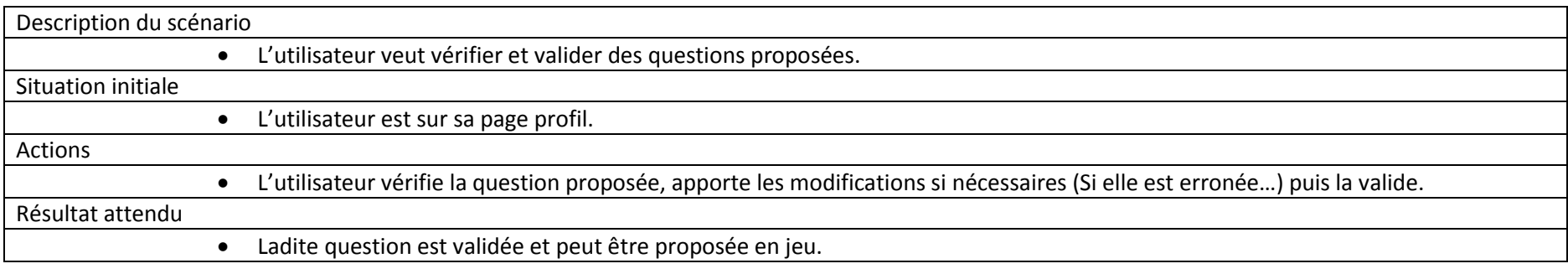

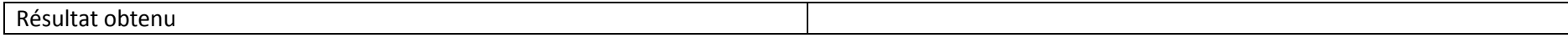

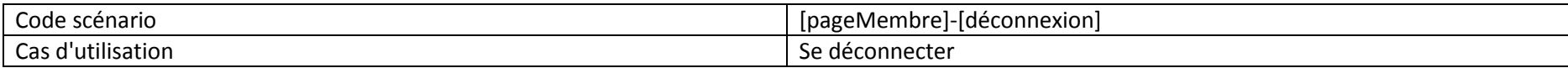

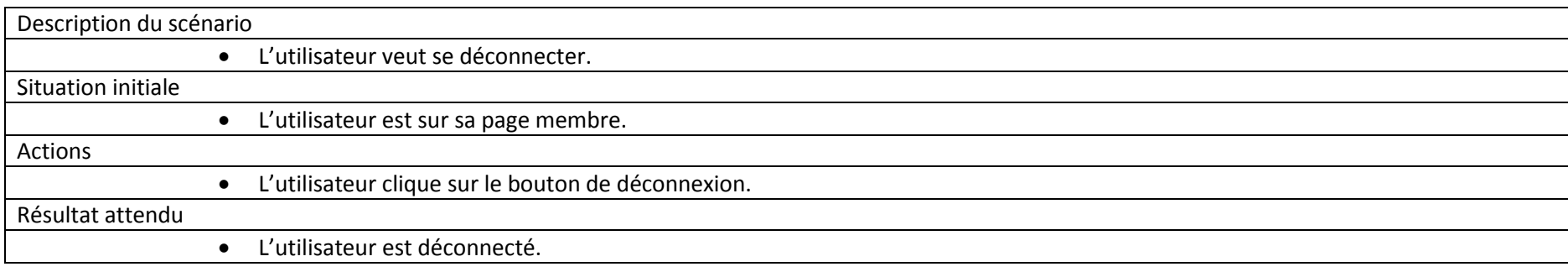

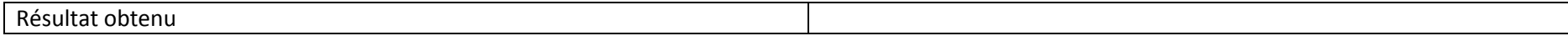